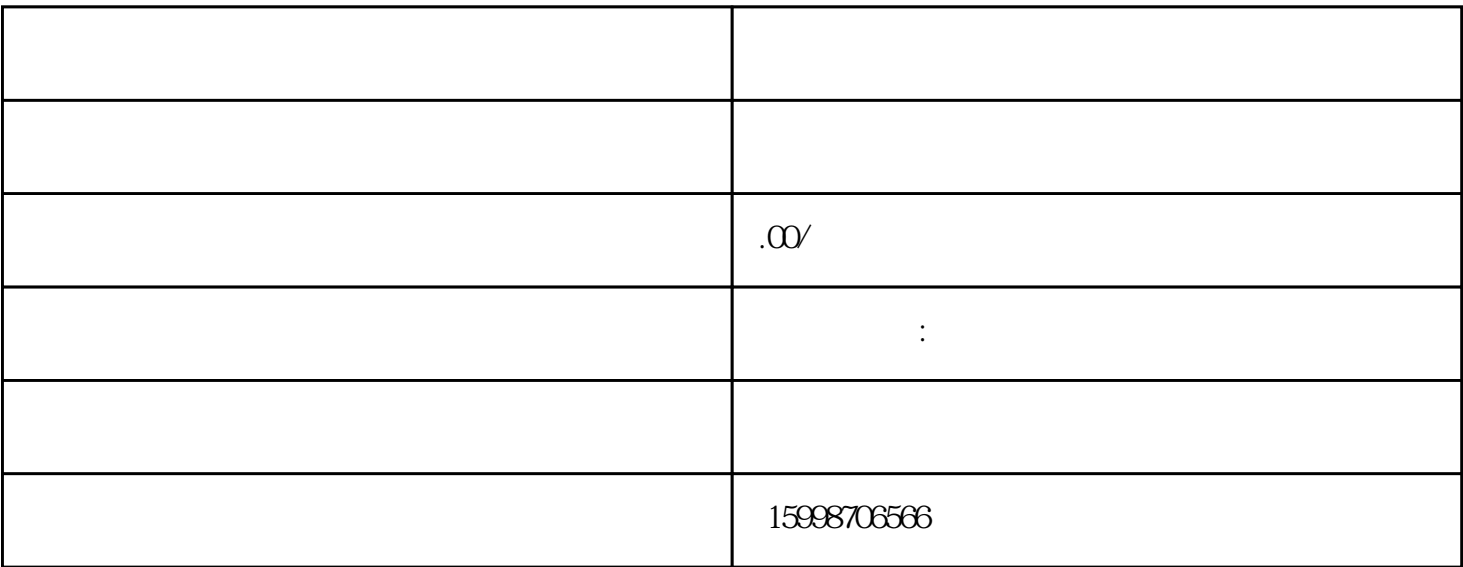

 $\mathcal{A}=\mathcal{A}+\mathcal{A}+\mathcal{$ 

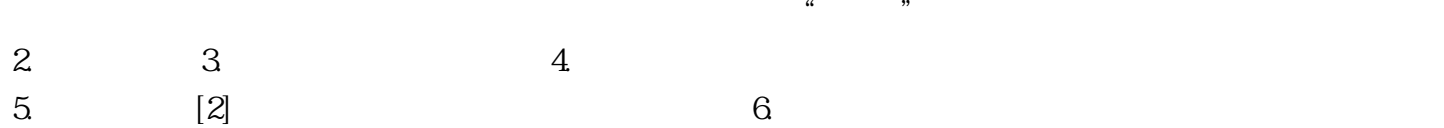